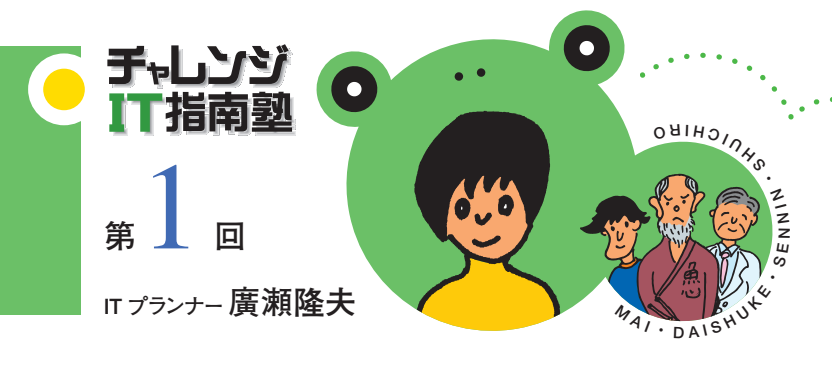

# **こ との起こりは緑のカエルから…**

**これまで、「ITこぼれ話」で、パソコンやITにまつわる様々な話題を取り上げてきましたが、「もっと具体的なノウハウが 知りたい!」という読者の皆さんのご要望に応え、今回からは少し趣向を変えて連載します。 題して、『チャレンジIT指南塾』。**

**これは、薬局でアルバイトをする大学生 舞が、薬局の主人の修一郎が出すITに関する難問を悩みながら解決して いくお話です。フィクションですが、ITに関する身近な話題を取り上げて行きます。皆様の日々の疑問の解決にお役に 立てていただければ幸いです。**

**登場人物は…**

**薬学部の大学生:舞 大学の先輩:大輔 薬局の主人:修一郎 料理店の親父:通称"仙人" では、お話の始まり、はじまり…**

# **オリエンテーション**

「おっはよう、舞、早く起きろー」毎朝、録音した自分 の声で起こされる。ノートパソコンのディスプレイの下 にある「F5」と書かれたボタンを押すと、さらに「今日 も、一日頑張ろう!」という声が流れるようにセットして ある。このパソコンの声に励まされて低血圧ぎみの舞 の一日が始まる。

舞は、P大学薬学部の1年生。今日は、大学のオリ エンテーションの日だ。小さい頃から近所の薬局で働 く白衣を着た薬剤師さんに、あこがれていた。いつか は、自分も、あんな風になって、みんなの役に立ちた い、と思っていた。

白を基調にした10畳のワンルームのアパートに家具 らしいものと言えば机とベッドだけ。机の上にはノート

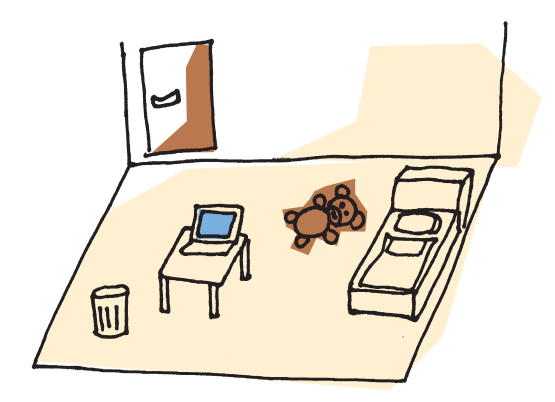

パソコンが置かれている。これ一台で、テレビを見たり、 新聞を読んだりしている。iPodを入学祝いでもらったの でCDプレーヤーも持っていない。iPodは、どこでも音 楽を聞いたり、ビデオを見たりできる、手のひらサイズ の小さな機械で、友達の多くが持っている。電話はも ちろん、携帯のみ。部屋の中は、物が少なくてすっきり している。昔の下宿のイメージからは程遠い。

とはいえ、舞は案外レトロ趣味だ。先日、インターネ ットを見ていたら、薬局のカエルのマスコット人形の 写真を集めたホームページを見つけた。そん な古めかしい薬に関するグッズに、なぜか 心惹かれてしまう。

今朝、パソコンでニュースを見たあとに また、そのホームページを覗くと大 輔という人の書きこみがあった。

「P大学の薬学部に通っていま す。私もこんな薬局のおまけが大 好きです」

自分と同じような趣味を持った 人がP大学にもいるんだ、と思った。

オリエンテーションは、学内のコンピュータシステム の話が中心だった。充実したホームページが用意さ れていて、システムの目玉である、自宅から好きな時 間に講義が受けられるオンデマンド授業の説明に大 半の時間が費やされた。最後に、厳重にノリ付けされ た封筒が配られた。各人の学生番号とパスワードが 入っているという。

この8桁の学生番号が大学のシステムにアクセス するためのID(識別)番号にもなっていた。パスワード は、大学で使うロッカーのカギのようなものだから厳 重に管理するように、と説明を受けた。ID番号を知っ ていてもパスワードが分からなければ使えない。ニセ 学生はお断り、という仕組みと考えると分かりやすい。

舞は帰宅後、さっそく自宅のパソコンから大学のホ ームページ内にある学生専用のページにアクセスし てみた。オリエンテーションでもらったIDとパスワード を入れると、

「舞さん、P大学薬学部のWebキャンパスへようこ そ!」という画面が出てきた。

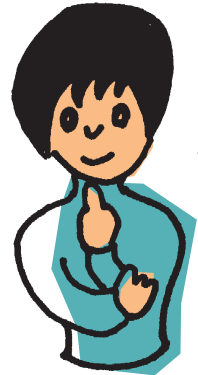

パソコンから舞さんと呼ばれて始め はドキッとしたが、これでP大学に入っ たんだ、という実感が湧いてきた。履修 科目の選択や欠席の連絡などが全 て、このホームページから出来るよう になっていた。

色々なページを見ていると、「みんな の広場」という掲示板があった。掲示板

と言うのは、誰でも書きこんだり読んだり出来る、ホ ームページの中のメモ帳みたいなもので、「茶道のサ ークルに入りませんか」とか、「実験用の白衣を譲りま す」とか学生の間の情報交換に使われていた。

その中に、「アルバイト募集。薬局実務を体験しな がら、お小遣いを稼ごう!」という書きこみがあった。

差出人を見ると、どこかで見たことのある名前だっ た。今朝、薬局のマスコットを集めたホームページに コメントしていた大輔だった。

「薬局の実情が見られて、バイト代も入るなんて、ち ょっとラッキー。しかも、趣味の合いそうな大輔さんの 紹介だし。いいかも」

舞は、すぐに大輔にメールを送った。

### **修一郎との出会い**

 $\mathcal{M}^{\mathcal{A}}_{\mathcal{A}}(\mathcal{A})=\mathcal{M}^{\mathcal{A}}_{\mathcal{A}}(\mathcal{A})=\mathcal{M}^{\mathcal{A}}_{\mathcal{A}}(\mathcal{A})=\mathcal{M}^{\mathcal{A}}_{\mathcal{A}}(\mathcal{A})=\mathcal{M}^{\mathcal{A}}_{\mathcal{A}}(\mathcal{A})=\mathcal{M}^{\mathcal{A}}_{\mathcal{A}}(\mathcal{A})=\mathcal{M}^{\mathcal{A}}_{\mathcal{A}}(\mathcal{A})=\mathcal{M}^{\mathcal{A}}_{\mathcal{A}}(\mathcal{A})=\mathcal{M}^{\mathcal{A$ 

大輔のおじは、P大学の近くで薬局を経営していた。 大輔は、休みの日になると、"勉強"の名目でお店の トイレ掃除、OTC薬からマスク・包帯までもろもろの 品の陳列などの仕事をまかせられていた。「みんなの 広場」に書きこみをしたのは、3年生になり、そろそろ 就活の準備も考えねばならないので、助っ人を探して いたからだ。

だから、メールを見て早速、おじさんの修一郎に舞 を紹介することにした。

翌日、面接のために舞が薬局を訪ねると、店頭に は緑色をしたカエルの首振り人形が置いてあった。生 来ものおじしない舞、まずは、その話で修一郎と盛り 上がった。やがて、大輔の書きこみを見た例のホーム ページの話から、いつの間にかパソコンやインターネ ットの話題になり、修一郎は、ついていけなくなった。

「舞さんは、コンピュータに詳しいのかい?」 「え?まぁ、フツーに使えるだけのことですよ」

修一郎は、戦後生まれの団塊の世代。父親が始め た薬局を継いでいる。子供たちは、何年も前に独立 して、それぞれの道に進んでいる。理科系の出身には 違いないが、パソコンが出始めたときにBASICという プログラム言語をマスターしようと自己流で挑んで挫 折し、それがトラウマになっていた。

友人の勧めで最近、高価なパソコンを一式揃えた が、レセプトの請求ぐらいにしか使っていない。それ以 外は、ほとんどホコリをかぶったままの状態だ。妻は、 掃除のたびに「このパソコン、もっと使い道ないの?」 とぶつぶつ言う。内心、一矢報いたいと思っていた。

舞の話を聞きながら、そのトラウマ がうずいた修一郎だったが、そのと き。「!!…ある考えがヒラめいた。「よ ぉし、合格!」

さて、舞がアパートに帰ってパソ コンの電源を入れると大輔から チャットが入った。チャットという のは、パソコンを使って文字で電 話の様におしゃべりが出来る便利 なツールだ。

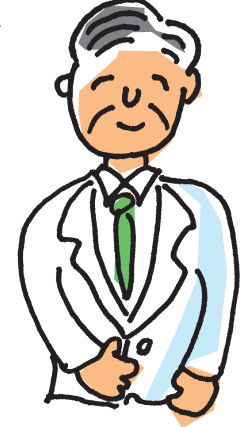

S/IT指南塾

「修一郎おじさんとの話はどう だった?」 「OKでした。今度の土曜日か ら来てくれって」 「良かったね。じゃ、一緒に 行こうよ。薬局のカエルの前 に9時に集合ってことで」 「りょうかいです!」

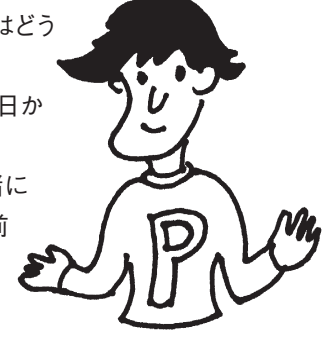

# **初めてのアルバイト**

土曜日の朝、先に着いたのは大輔だった。緑色の カエルの人形の隣には、十円玉で動く子供の乗り物 が置いてあった。昔からある薬局には、何でこんなも のが置いてあるのか不思議だった。そんなことを考え ていると舞が走ってきた。9時を少し過ぎていた。

「ごめなさーい、遅くなっちゃいました」

「おじさんは時間に厳しいよ。今日はいいけど、これ からは気をつけてね」

「はーい」舞はぺこりと頭を下げた。

騒ぎを聞きつけて修一郎が出てきた。

「遅刻常習犯の大輔にしては、ずいぶん早いじゃな いか」

大輔は舞の方を見て舌をだした。

「仕事の内容を話すからとにかく中に入って」

三人は、シャッターの閉まった薬局のソファーに腰 をかけた。

「薬局の仕事の詳しい内容は大輔から聞いて。そ れほど、難しい仕事じゃないから、一緒

にやりながら覚えるしかないよ」 ずいぶん、アバウトな人だと

舞は思った。でも、少し気が楽 になった。

その時、大輔の携帯が鳴 った。

「先輩からだ。ちょっと 電話してきます | 大輔は外 に出ていった。

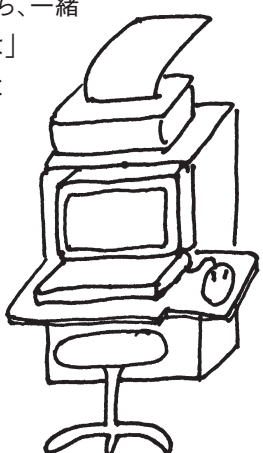

修一郎は二人になったタイミングを見計らって話し 始めた。

第1回

「舞さんには、折り入って頼みたいことがあるんだ。 実は、このパソコンのことなんだが…」

調剤室の片隅に置いてあるパソコンラックを指さし た。きれいなカバーがかけてあって、見るからに使って いない感じだった。

「インターネットで公開されている便利な薬剤師向 けの情報発信サイトがあるという話を聞いたんだが、 このパソコンで見れるかね?」

パソコンにはプリンタが繋がっているだけだった。

「新しいパソコンなんで、大丈夫だと思いますよ。で も、ネットワークで外とつなげないとダメだと思うんで すが・・・」

「電話なら、ここにあるよ」 ダイヤル式の古い黒電話が台の上に置いてあった。

「こ、こんな古い電話機、まだ使っているんですか?」

「壊れないから捨てられないんだよ」

「まかせて下さい。何とかなりますよ」 舞はきっぱりと言い放った。

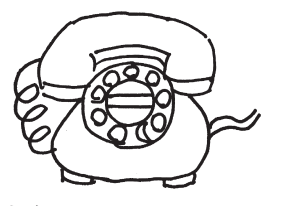

そうは言ったものの、舞はパソコンの中身は、ほと んど分かっていなかった。ましてや、インターネットの 仕組みなんてチンプンカンプン。車の運転が出来る からって、車を組み立てられるわけじゃない。アパート のインターネットの設定は不動産屋さんがやってくれ ていたものだった。でも、面接でコンピュータに詳しい とアピールしてしまった手前、分からないとは言いにく かった。

(どうしよう) 舞は内心、冷や汗ものだった。

**"仙人"登場**

大輔が戻ってきた。 「舞、少し早いけど昼飯食いに行こうよ。うまい魚を 食わせてくれる店があるんだ。魚、大丈夫?」

「大好物です!」

薬局からP大学の方に5分くらい歩いた所の目立た ない雑居ビルの前に、手書きで「魚心」と書かれた小 さな看板がでていた。

「シブい店を知っているんですね」

「先輩に教えてもらったんだ。ここの焼き魚定食は 絶品だね。特に金目鯛は油が乗っていて本当に旨い よ。でも、魚を焼いている親父さんがちょっと変わって るんだ」

「どんな風に?」

「見た目からして仙人みたいなんだ。噂によれば、 以前は、どこかのコンピュータ会社でエンジニアをし ていて、とても優秀だったそうなんだ。そんな人が、ど うして魚を焼いているのかは謎。しかも、かなりの頑固 者で、急かせる客は平気でどなりつけるんだよ」

「ふーん。ミステリーですね」

店の入り口は狭いが、中は思ったより広かった。厨 房を取り囲むようにカウンター席があり、奥が座敷に なっていた。客はまばら。

目の前で、その"仙人"が魚を焼いていた。頭は少 し薄くなっていて、立派な顎ひげを蓄えている。ひげ に白いものが混じっているが、立ち振る舞いからする と、案外若いのかもしれない。

二人がカウンターに座ると、チラッと顔を見て無言 で魚を、素早くひっくり返した。

奥さんらしい人がお茶を持って注文を取りに来た。

「今日は、金目ある?」

「良いのが、入っていますよ」 奥さんは愛想が良い。

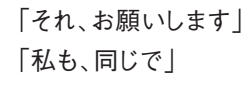

「金目、二つ」

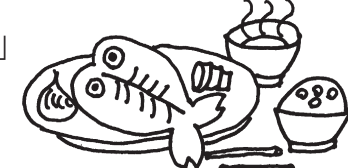

厨房の仙人に合図を出した。あうんの呼吸というの だろうか、動きに無駄がない。

仙人は、ていねいに紙に包まれた魚を取りだして、 料理にとりかかった。これから焼くのだから確かに時 間がかかりそうだ。

「相談があるんです」 「もう、問題発生?」

「そうじゃないんですけど、さっき大輔さんがいない ときに、おじさんから仕事を頼まれたんです」 「どんな仕事?」

「パソコンの仕事なんです」 「僕には恥ずかしくて聞くに聞けないんで、君に振 ったんだな」

「あのパソコンをインターネットにつなげて欲しいっ て言うんです。ネットワークが必要だって言ったら、古 い電話機を出してきたんです。あんな古い電話でもつ ながるんでしょうか」

「大昔のぐるぐる回すダイヤル式のやつだろう。先 代から使っていたものだよ。あんな古いのじゃダメじゃ ない?光とか引かなければ無理だと思うよ」

「私も、そんな感じはするんですけど・・・」

すると、厨房の中から声がした。 「出来るよ」

意外な声の主に、二人は顔を見合わせた。

【次回につづく…】

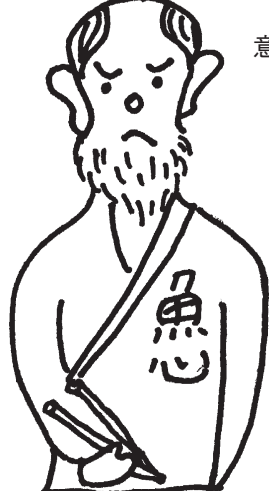

手。山上公门下指南塾

**IT用語 レスキュー隊** **パソコン雑誌や、新聞を読んでいますと、意味が分からないIT 用語がたくさん出てきます。ITの世界の進歩が速すぎて、一般 用語に咀嚼されていない言葉たちです。そのような用語をトリ ビア的に解説してみたいと思います。酒席などでITについての 知ったかぶりにお使いください。**

# 【ア】

#### ・アーカイブ

**NHKアーカイブズという深夜番組があり ますが、そもそもは、記録や資料を大規模 に貯蔵するという意味です。ITの世界で は、容量の大きな分割されたファイルを 一つにまとめて圧縮することを言います。 電子メールで何枚もの写真のデータを 送るのは、かなり手間のかかる作業です。 そんな時は、アーカイバというソフトを使 って小さく一つにまとめることができます。 「このファイルをアーカイブして送ってお いて」というように使います。**

#### ・アーキテクチャ

**元々は、建築関係の用語です。コンピュー タのシステムを作る場合も、ハードウエア やネットワークという土台を作って、その上 にWindowsやMacOSなどのオペレーテ ィングシステムを乗せて、更にワードやエ クセルというアプリケーションソフトを構 築するというように、ビルを建てる時と同 じような手順を踏むことから、コンピュータ の基本設計のことをアーキテクチャと呼 びます。通信の世界では、7階層に分けて 設計をするので、ネットワークアーキテクチ ャなどという呼び方もあります。**

#### ・アイコン

**イコンとも言い、キリストの肖像など、どこ かに宗教的な匂いがする言葉です。コン ピュータの操作をするための部品や機能 を分かりやすい絵文字にしたものを言い ます。フォルダやゴミ箱の形をしたアイコ ンをマウスでクリックする操作方法を普 及させたのはアップルです。CEOのステ ィーブ・ジョブズが若い頃、インドを放浪 していたことは有名ですが、曼陀羅など のシンボルからヒントを得たのかも知れ ません。**

#### ・アウトソーシング

**多用化するニーズに対応しライバル企業 との競争に生き残るためには、ITの導入 が必須になってきました。コンピュータが** **社内に導入されると、それを管理する人 や物、サーバを置くスペースなどの問題 が出てきました。このコンピュータの運用 や定型的な仕事は外部の専門の企業に まかせるという考え方がアウトソーシング です。最近は逆に丸投げした業務を社内 に戻す、インソーシングという言葉も出て きました。**

#### ・アカウンタビリティ

**この言葉は、個人情報漏洩の対策を行う マニュアルの中などで良く目にします。通 常は、説明責任という日本語が当てられ ています。情報漏洩は、日常茶飯事にな ってしまいましたが、最初は、かなり神経質 になっていました。事件を起してしまった 企業のトップは、お客様にその原因と対 策を説明する社会的な責任があります。 アカウンタビリティが果たせなければ経 営者としては失格です。**

#### ・アクセス

**分かったようで分からない言葉の典型で しょう。ホームページへアクセスしてくだ さい、とか、このネットワークへのアクセス 制御、という使い方をしますが、アクセス を日本語で何て言うのか聞かれると、は たと困ってしまいます。一般的には、会社 へのアクセスは地下鉄をご利用下さい、 というように使われます。見たり触ったり 近づいたりするという意味です。「あなた には、アクセス権がないわ」と言われたら 振られたことなんでしょう。**

#### ・アスキー

**英語ではASCIIと書きます。この意味を 誰かに聞かれたときに、American Standard Codeまで覚えていて苦し 紛れにIIを2だと言ったことがあります。 それじゃASC1もあるのかと聞かれて困 っ た こと が ありま す。正 確 に は 、 American Standard Code for Information Interchangeの略です。ア メリカ規格協会が定めたもので、全ての コンピュータで使われている文字コー ドの標準です。**

#### ・アスタリスク

**「\*」このマークがアスタリスクです。IT の世界では、任意の文字列という特別な 意味をもっています。はっきり分からない 文字を\*で表します。Googleなどではワ イルドカード検索と言って、これを使うと 便利です。たとえば、一部が分からない 江東区○○研修センターなどを調べる ときに、"江東区\*研修センター"で調べ ることが出来ます。江東区医療研修セン ターや江東区お好み焼き研修センター などが出てきます。この時に使う\*は半 角です。**

第1回

#### ・「@」アットマーク

**アットマークは、電子メールが普及する前 は、商用記号として使われていて@300 円と書くと単価300円という意味でした。 1970年代になって、「at」の意味として電 子メールアドレスに使われました。社内メ ールでは、「廣瀬@本社」などという書き 方も行われています。掲示板で「名無し さん@お腹いっぱい」というのは匿名の ことです。今ではインターネットを象徴す る文字になっています。**

#### ・アップル

**IT業界では、iPodで一躍有名になったパ ソコンメーカーのアップルコンピュータを 指します。なぜ、この会社の名前がアップ ル(林檎)なのかという理由は、社長のジ ョブズが菜食主義者でリンゴ好きという 説と、ビートルズの大ファンだったという 説があります。リンゴのマークはなぜ欠け ているか、それはかじった歯の跡というの が定説です。"かじる"を意味するBiteと 情報の単位のByteをかけたネーミングだ と言われています。アップルは何かと話 題を提供してくれる面白い会社です。**

#### ・アナログ

**パソコンやデジタル機器に疎い人が「俺 は、アナログ人間さ」といじけて言うこと があります。今の世の中、テレビも電話も 何でもデジタルになり、アナログは遅れ ているというイメージになってしまいまし た。しかし、腕時計や車のスピードメータ は昔ながらの針がついたアナログ方式 が主流です。アナログは、直感的にすば やく物事を捕らえるのには適した方式で す。アナログはアナロジーから派生したも のでより人間的とも言えます。アナログは 不滅です。**